# 入住報到操作說明

手機介面

#### 學生宿舍系統登入頁面 [https://dorm.nttu.club](https://dorm.nttu.club/)

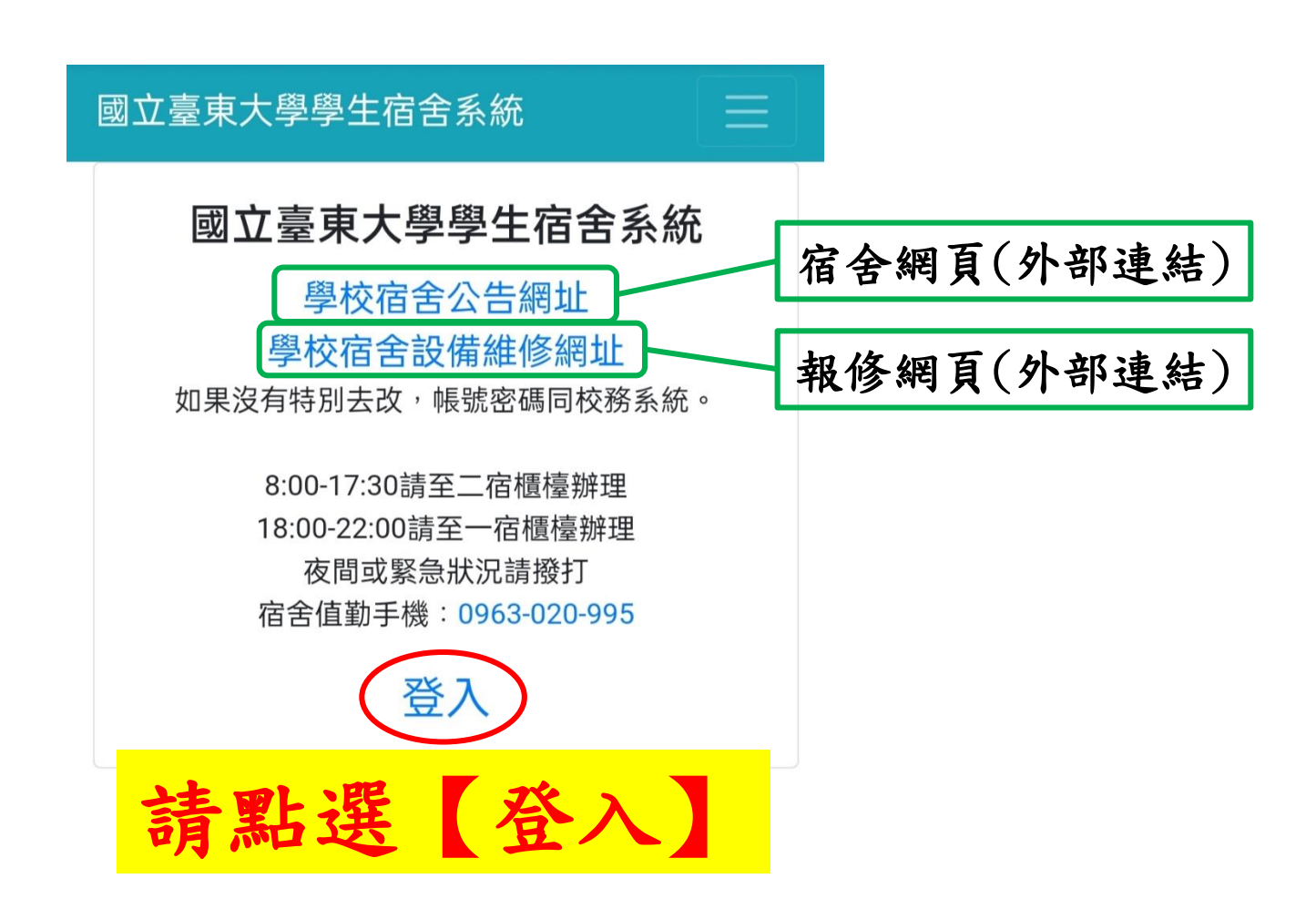

# 學生宿舍系統登入頁面 [https://dorm.nttu.club](https://dorm.nttu.club/)

請登入

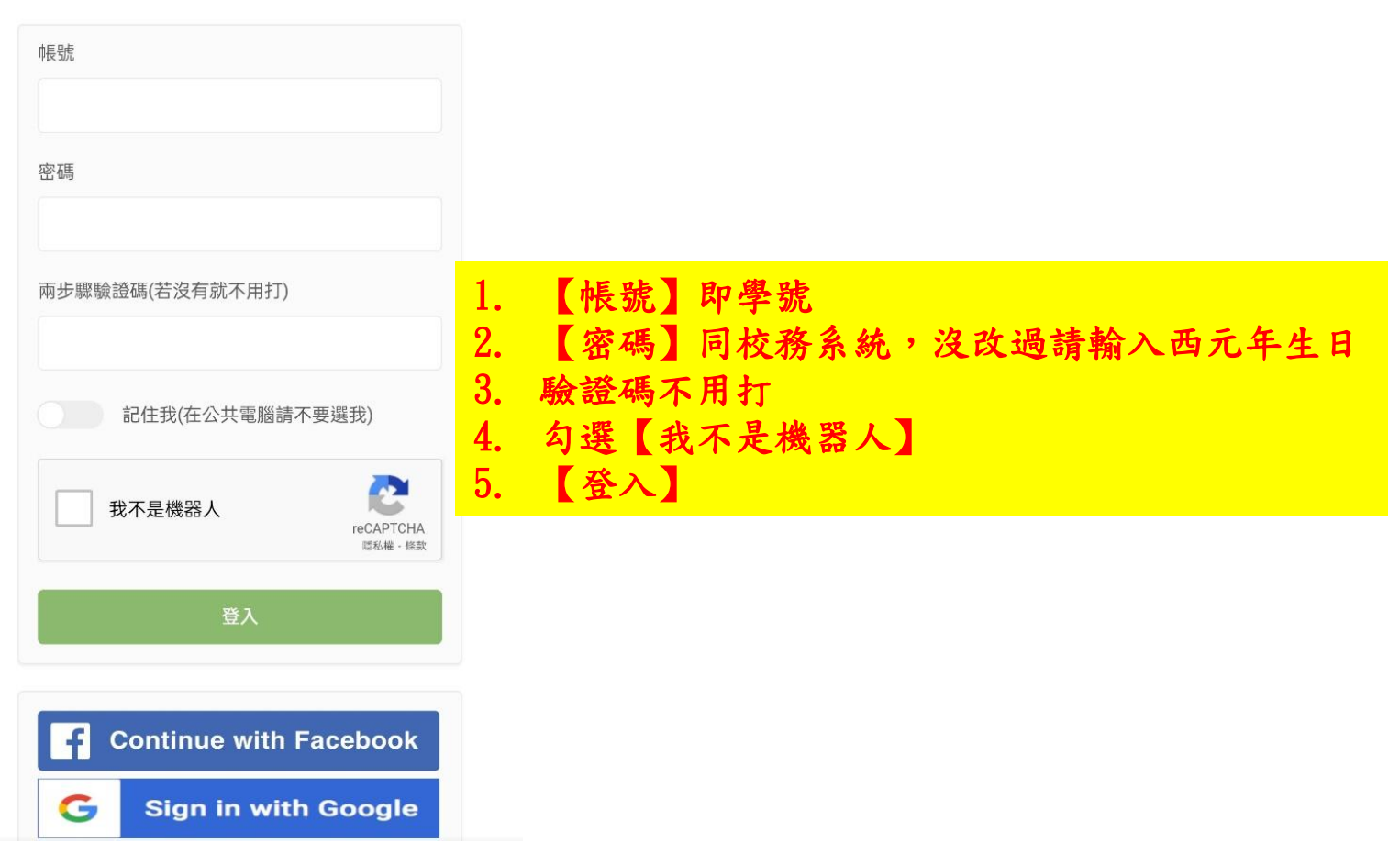

入住報到步驟

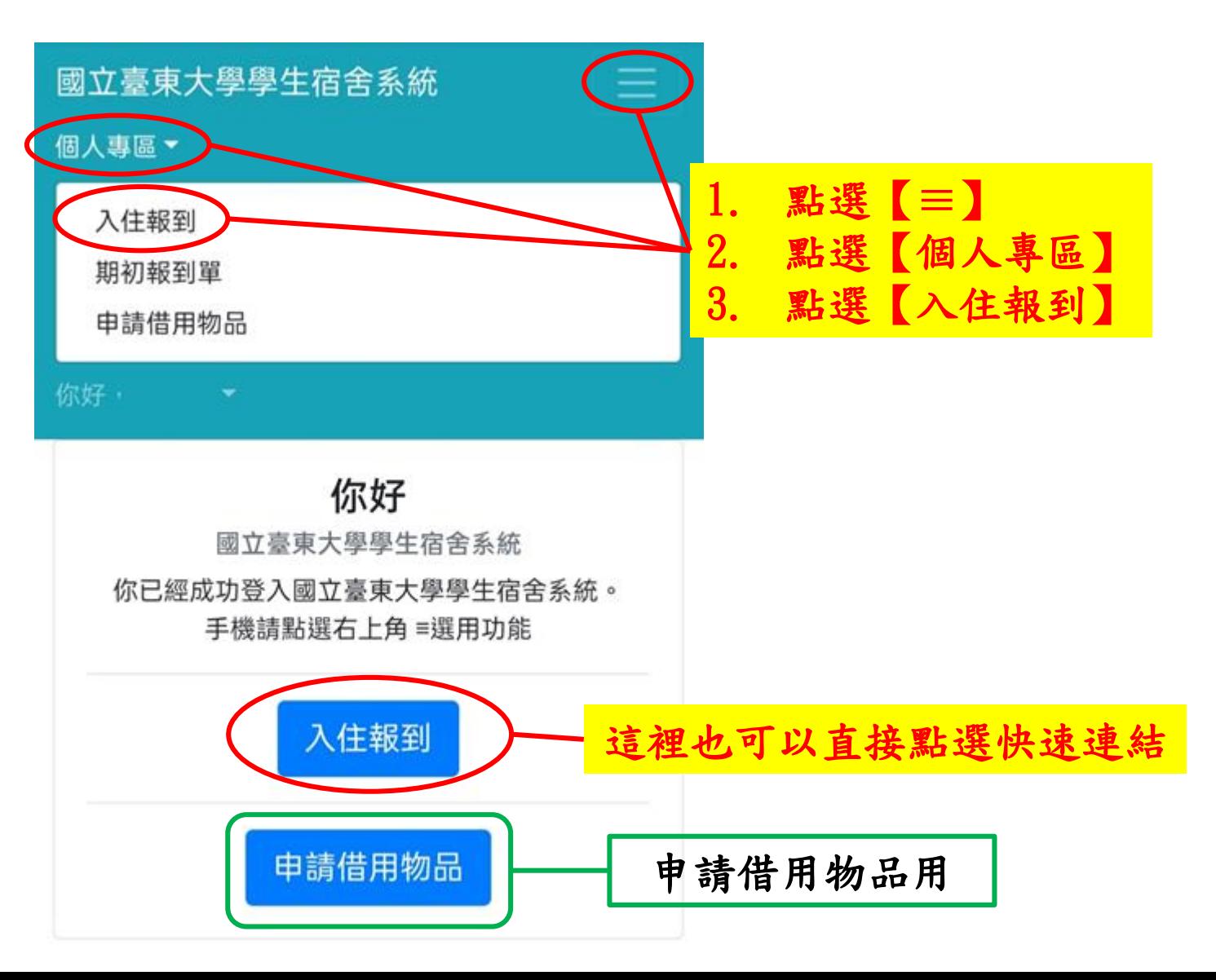

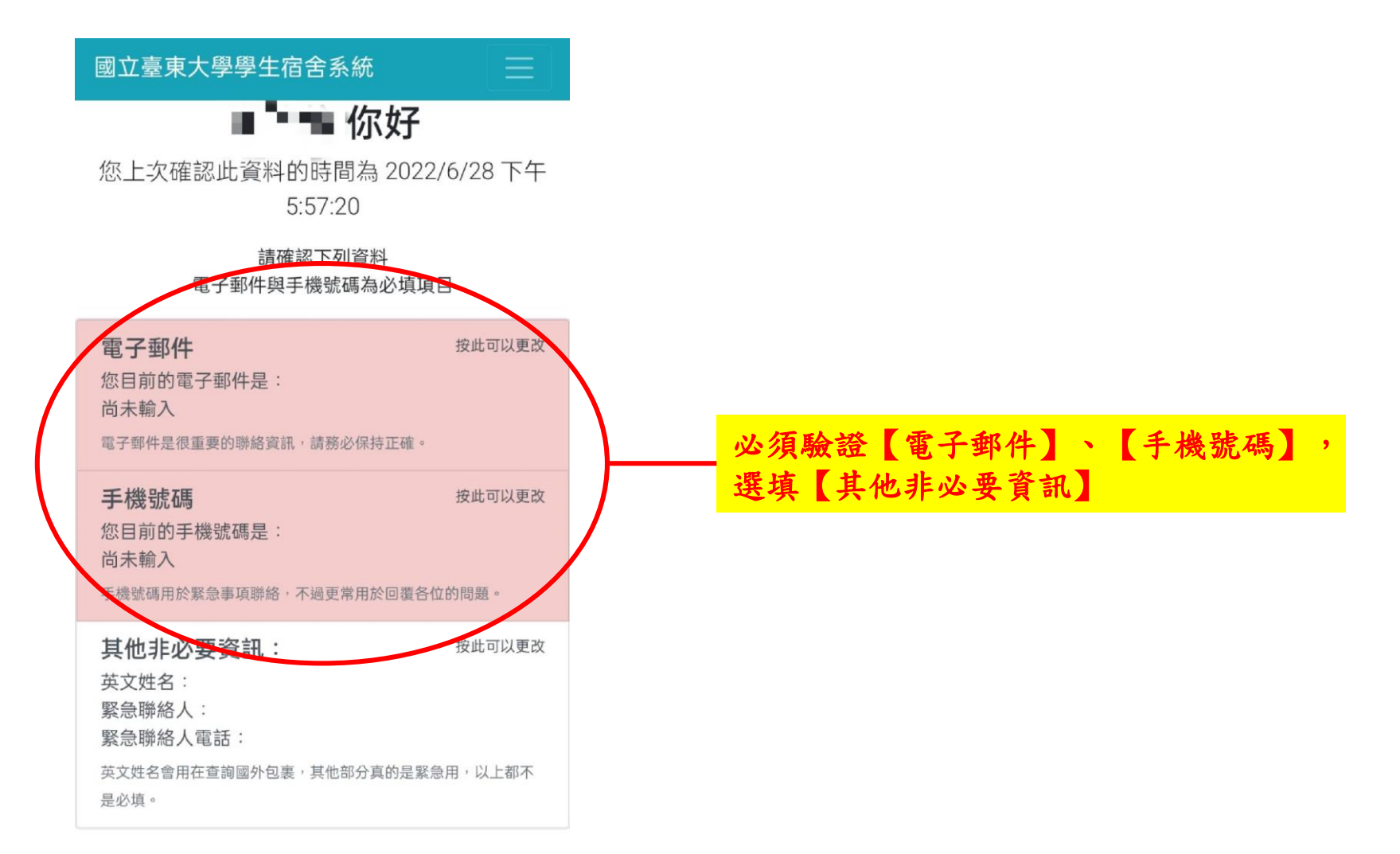

入住報到步驟

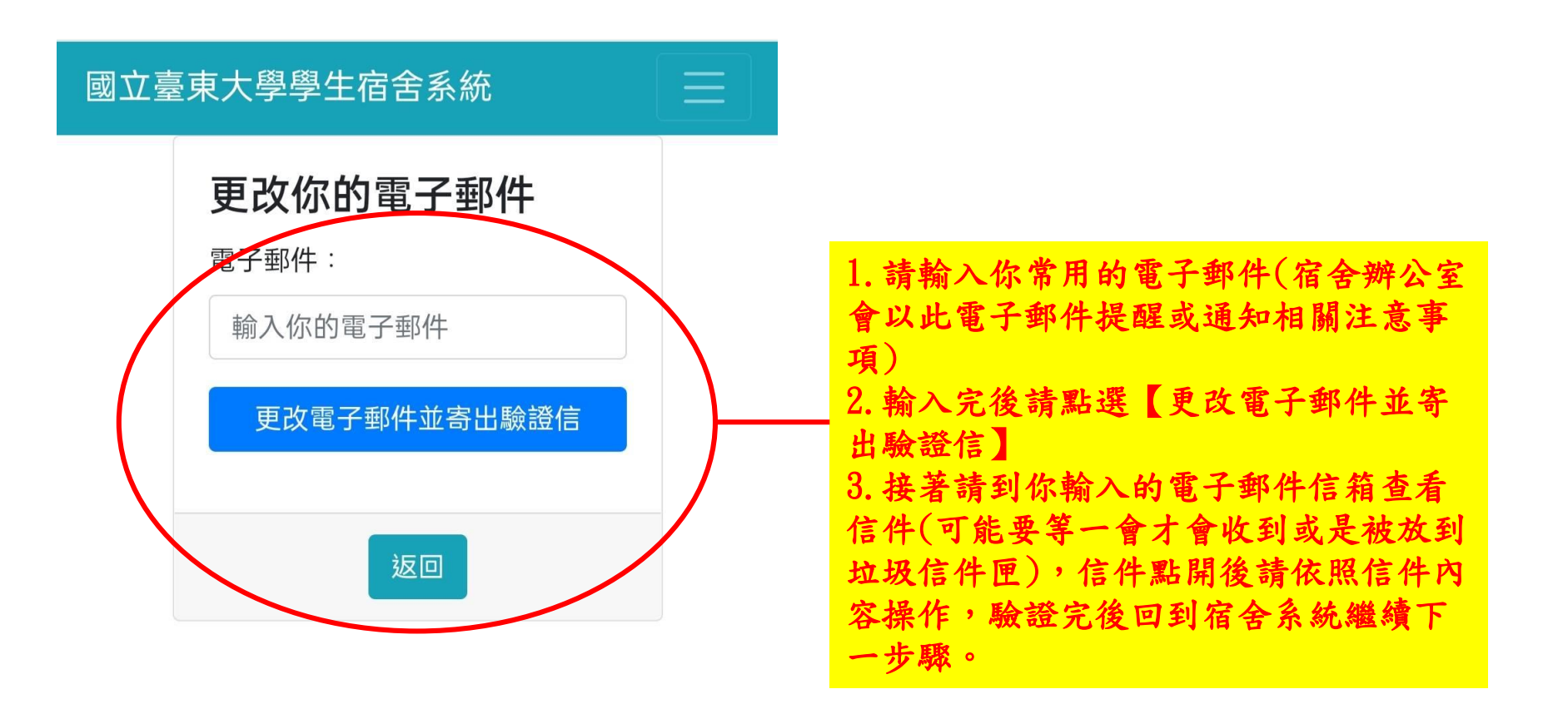

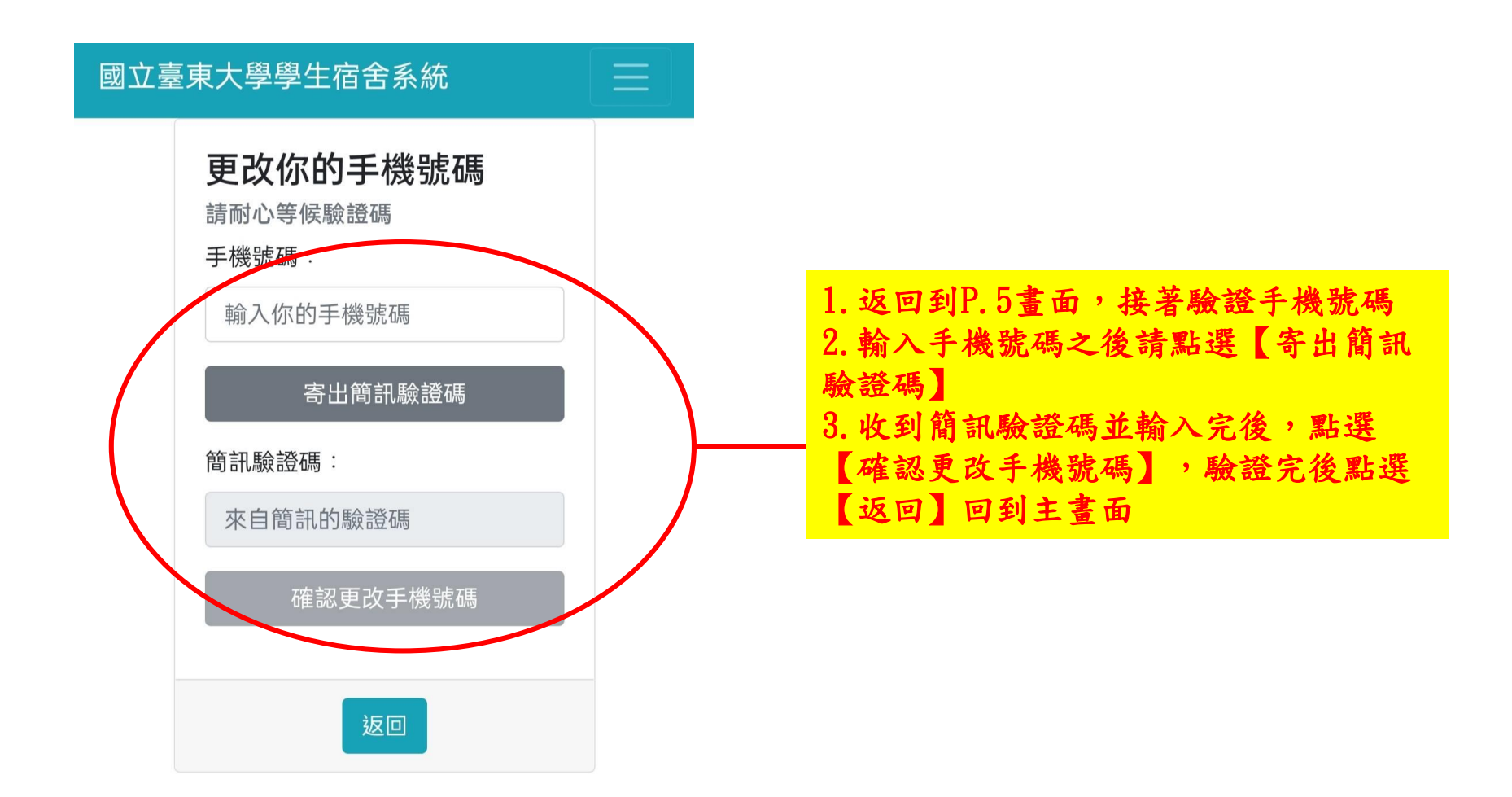

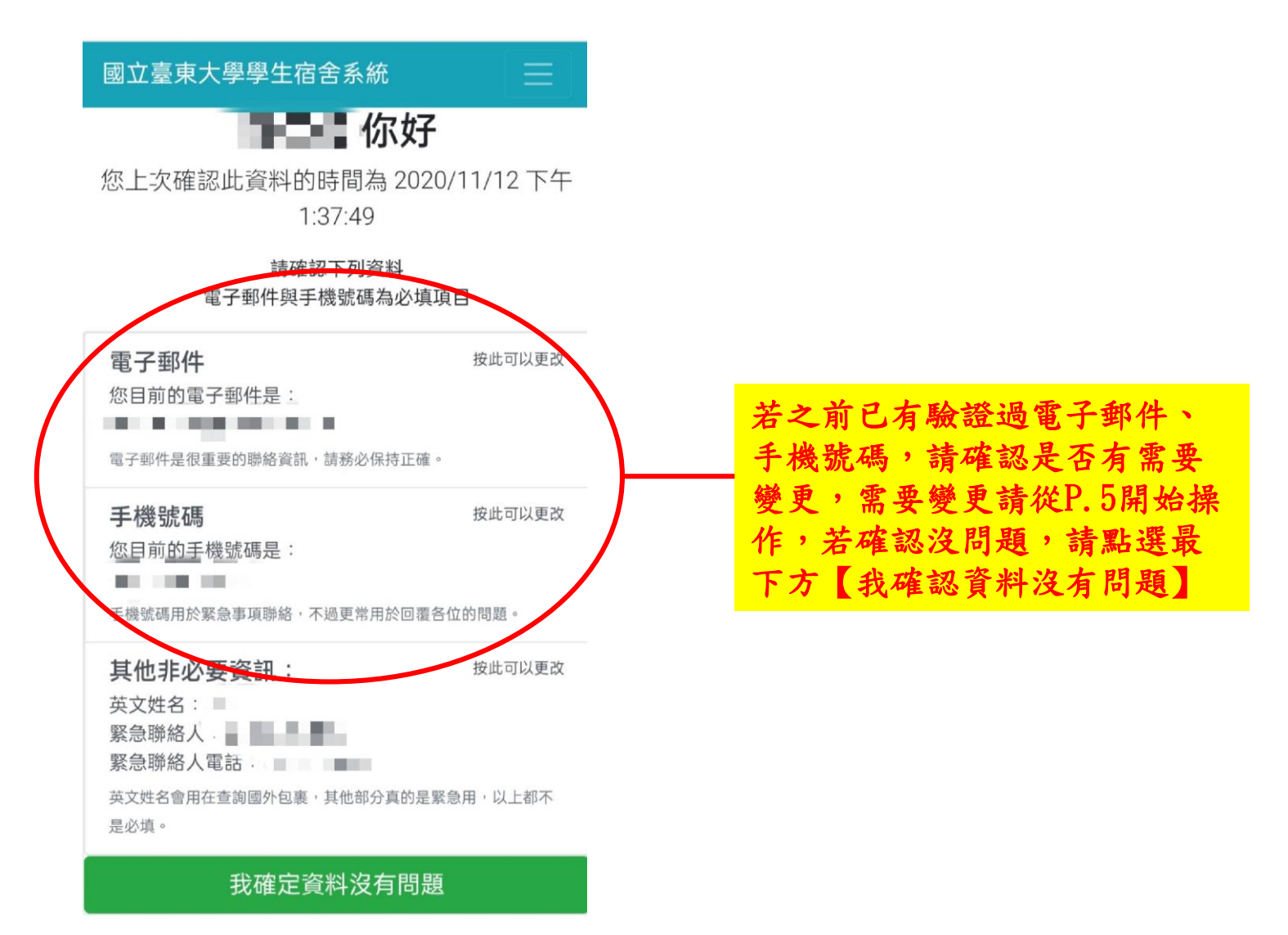

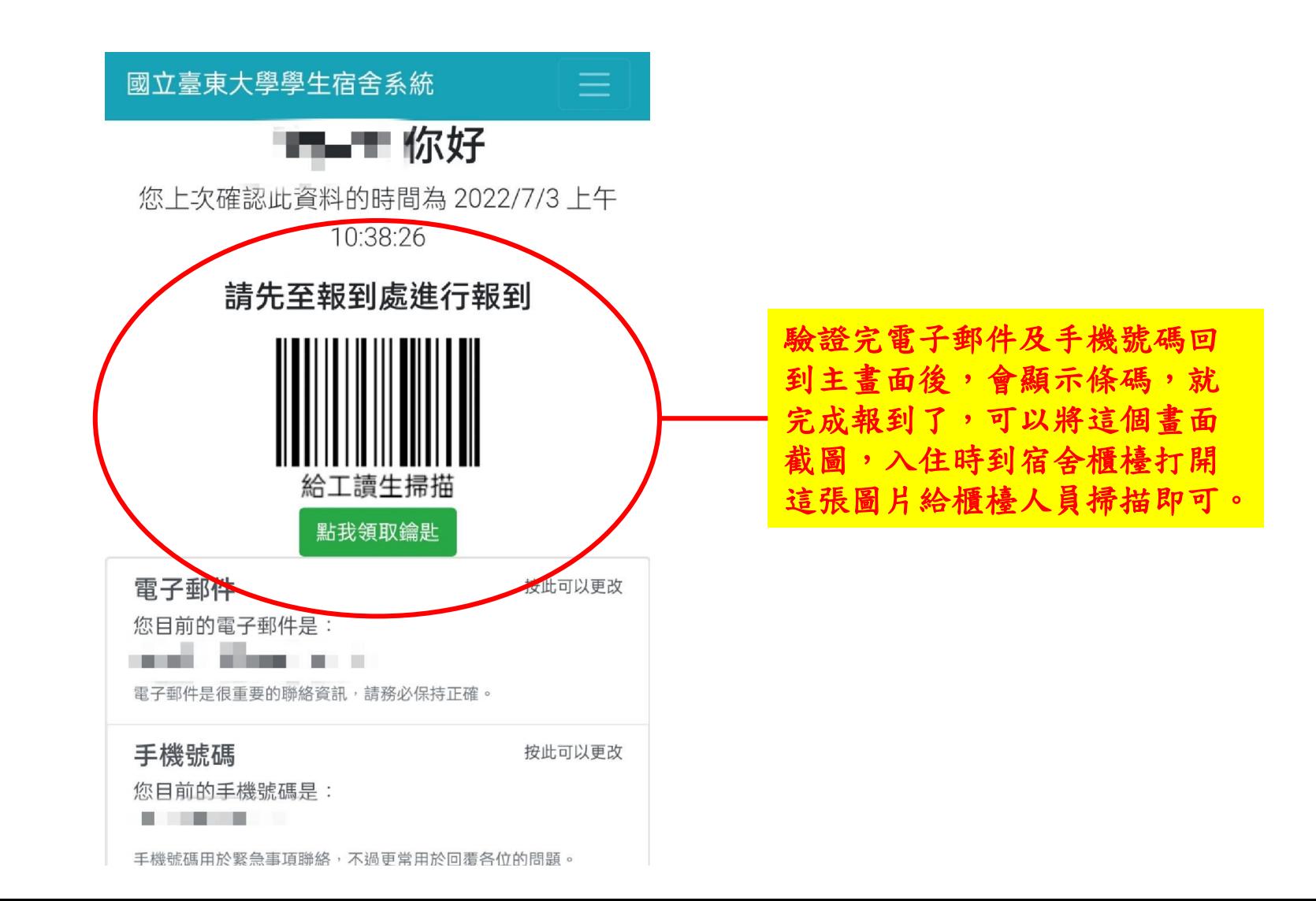